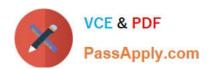

# PDT-101<sup>Q&As</sup>

**Essentials of Pardot for Digital Marketers** 

## Pass Salesforce PDT-101 Exam with 100% Guarantee

Free Download Real Questions & Answers PDF and VCE file from:

https://www.passapply.com/pdt-101.html

100% Passing Guarantee 100% Money Back Assurance

Following Questions and Answers are all new published by Salesforce
Official Exam Center

- Instant Download After Purchase
- 100% Money Back Guarantee
- 365 Days Free Update
- 800,000+ Satisfied Customers

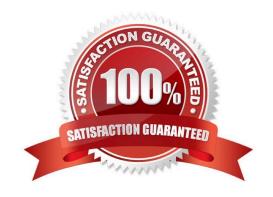

# https://www.passapply.com/pdt-101.html

2024 Latest passapply PDT-101 PDF and VCE dumps Download

#### **QUESTION 1**

Which type of custom field can be created within Pardot?

- A. Campaign, Opportunity, Prospect
- B. Case, Contact, Lead
- C. Account, Prospect, User
- D. Account, Opportunity, Prospect

Correct Answer: D

#### **QUESTION 2**

In order for the Salesforce connector to verify, what does the connector user need to enter?

- A. The Administrator\\'s Pardot credential
- B. The Administrator\\'s Salesforce credential
- C. The connector user\\'s Salesforce credential
- D. The connector user\\'s Pardot credential

Correct Answer: C

### **QUESTION 3**

What does Pardot use to track HTML email opens?

- A. A tracking link is used as soon as a prospect clicks to open the email.
- B. A tracking pixel loads on HTML emails when images are downloaded.
- C. Opens are only tracked if a link is clicked; otherwise they are NOT tracked.
- D. A tracking pixel loads on text emails when images are downloaded.

Correct Answer: B

#### **QUESTION 4**

Which Pardot asset would an Administrator create in order to collect the information form prospects who are interested in being for an upcoming product launch?

A. Engagement program with product launch details.

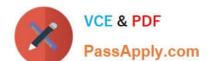

## https://www.passapply.com/pdt-101.html 2024 Latest passapply PDT-101 PDF and VCE dumps Download

- B. Email template with a form embedded into the HTML.
- C. Landing page without a form.
- D. Landing page with a form.

Correct Answer: A

#### **QUESTION 5**

Which type of email send can a completion action be added to?

- A. Email template
- B. Autoresponder
- C. Engagement Program email
- D. List email send

Correct Answer: B

Latest PDT-101 Dumps

PDT-101 PDF Dumps

PDT-101 VCE Dumps